Shoviv EML Converter [Latest]

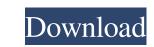

1/4

## Shoviv EML Converter Crack + Activation Code Download For Windows

Shoviv EML Converter For Windows 10 Crack is a simple software tool designed to convert EML-formatted messages from applications such as Mozilla Thunderbird, to MSG and PST format, which can be used with Microsoft Outlook, as well as Exchange Server, Office 365 and Outlook profile format. Migrate emails from Thunderbird to Outlook Setting up this utility is a fast task that requires little attention. It's wrapped in a clean and intuitive interface that firsts asks you to configure your Outlook account at startup if this hasn't been done already. Next, you can explore the PC and add folders containing EML-formatted files since Shoviv EML Converter Crack autodetects them. Unfortunately, it failed to identify some EMLs in our tests but that didn't stop it from processing others without issues. Convert EML to MSG, PST, Exchange Server, Office 365, and Outlook profile The left side of the window provides access to all opened EML folders, each having their own set of EMLs. The messages can be viewed on the center side, including sender, subject, date and time, receiver, and attachments. Meanwhile, the message contents can be viewed on the bottom, including any graphics. To perform a conversion job, you have to pick the preferred output target, set the saving directory of your choice, optionally create the folder hierarchy by folder name, message date or both, as well as filter EMLs by subject, sender or receiver. Once the task is over, the application reveals progress details and offers to save this report to file for later inspection. As previously mentioned, the program failed to convert EML-formatted messages from application that runs on Windows. If you applications such as Mozilla Thunderbird, to MSG and PST format, which can be used with Microsoft Outlook profile format. The F-secure SAFEmail Migrate emails from one email address to another with minimal hassle. It's a freeware application that runs on Windows. If you have an older version of the Outlook Express or Windows Mail, you migrate emails because the

#### Shoviv EML Converter

Shoviv EML Converter is a free and simple software that convert EML format e-mails to MSG, PST and other formats. It provides a good variety of options for you to configure the conversion process easily. Key Features: • To support multiple format including IMAP, POP, POF, MBOX, EML, MSG, PST, CSV, TXT, HTML, RTF, DOCX, PDF and more. • Convert EML to OST, including Exchange Server. • Automatically preview the message before conversion. • It could display the file preview after conversion. • It could display the file preview after conversion. • Move, copy, delete or rename the folder. • Filter the emails from the folder by sender, subject, date or both. • Export the folder to PST, MSG, EML, HTML, TXT, POF, RTF, CSV, PDF and more. • Sort messages from the folder by sender, date or both. • Automatically transfer messages to the new folder after conversion. • Convert EML to IMAP, POP3, POF, MBOX, OST, EML, MSG, PST, CSV, RTF, HTML, DOCX, PDF and other formats. • Password protected EML. System Requirements: OS: Windows XP/ Vista/7/8/8.1/10 CPU: 1GHz RAM: 2GB Hard Disk Space: 100 MB Post a comment with: Disclimer Shoviv Software offers you an extensive selection of free software. All the software we provide, are free for personal use. All the software we provide, are free to install and use the software in accordance with all terms and conditions stated in this agreement. Downloading any program means you accept that you have read and understood all legal information that accompanies the software in accordance with all terms and conditions stated in this agreement.Q: How to get the last item of list in Tcl? Is there an elegant way to get the last item in a list in 80eaf3aba8

## Shoviv EML Converter

Create your own home organization and keep track of your emails and files from any device. Editable calendar with scheduling and reminder features. Record your voice notes to your files. Sync to Google Drive & Dropbox. Make PDFs. In-App purchases available in the store. APP Information Download Version 1.0.1 (86) Apk Size 24.51 MB App Developer Shoviv Software Malware Check TRUSTED Install on Android 5.0 and up App Package com.shoviv.eml.apk MD5 a3af2a4cbe9c24f80245903b5a469e76 Rate 3.48 Website Download Eml Converter - Converter EML to MSG, PST, Exchange Server, Office 365, Android 5.0+ APK application android, content rating is Everyone (PEGI-3). This app is rated 3.48 by 40 users who are using this app. To know more about the company/developer, visit Shoviv Software website who developed it. com.shoviv.eml.apk apps can be downloaded and installed on Android 5.0 and higher Android devices. The Latest Version of 1.0.1 Available for download. Download the app using your favorite browser and click Install to install the application. Please note that we provide both basic and pure APK files and faster download com.shoviv.eml APK and run it with the popular Android Emulators. Eml Converter is a simple software tool designed to convert EML-formatted messages from applications such as Mozilla Thunderbird, to MSG and PST format, which can be used with Microsoft Outlook, as well as Exchange Server, Office 365 and Outlook profile format. Setting up this utility is a fast task that requires little attention. It's wrapped in a clean and intuitive interface that firsts asks you to configure your Outlook account at startup if this hasn't been done already. Next, you can explore the PC and add folders containing EML-formatted files since Eml Converter autodetects them. Unfortunately, it failed to identify some

## What's New In?

Shoviv EML Converter is a free software designed to be a lightweight converter that works great, whether you have to convert EML files from Thunderbird to a different email client. Double click the downloaded file to install the application's main window is split into four sections: The left one is used to toggle the displayed message filters. The center is used to show the selected EMLs or folders. The top one displays the saved conversion report. The bottom one contains the conversion settings such as the conversion settings, message subject, sender, receiver, date and time filters, and the conversion status. Migrate EML to Outlook: After installing the application, double click the EML file and start the migration process. The application will prompt you for the Exchange Server is oncent to the Exchange Server you use in your organization. Once the connection is successful, you will see the following window. Click the OK button to save the report. Migrate EML to Outlook profile: After installing the application, double click the EML file and start the migration process. To automatically connect to the Office 365 account, select the Account option on the configuration window. Click the OK button to save the report. Migrate EML to Outlook profile: After installing the application, will see the following window. Click the OK button to save the report. Migrate EML to Outlook profile, select the Account option on the configuration window. After the conversion, all your will see the following window. Click the OK button to save the report. Migrate EML to Outlook profile. Shoviv EML Converter is a simple software to designed to convert EML-formatted messages form applications, which can be used to save the report. After the conversion, all your will see the following window. Click the OK button to save the report. Migrate EML to Outlook profile, select the Account option on the configuration window. Setting the application window. Setting the application window. Setting the application window. Click the OK button t

# System Requirements For Shoviv EML Converter:

\* Windows® 7, Windows® 8, or Windows® 10 \* Dual monitor or multi-monitor setup \* Two or more of the following: \* Adobe Flash Player® \* Adobe AIR® \* Java Script® Runtime Environment (JSRE) \* Quad SLI<sup>TM</sup> NVIDIA® GeForce® GTX 1080 SLI<sup>TM</sup> Ready \* Quad SLI<sup>TM</sup> NVIDIA® GeForce® GTX 1070 SLI<sup>TM</sup> Ready \* SLI<sup>TM</sup> AMD® Radeon<sup>TM</sup> R9 Fury X-based Card

https://serv.biokic.asu.edu/neotrop/plantae/checklists/checklist.php?clid=15054 https://gembeltraveller.com/popsweeper-crack-download-mac-win/ http://shop.chatredanesh.ir/?p=13983 https://datcaemlakrehberi.com/?p=4341 http://mentalismminds.com/wp-content/uploads/2022/06/benevign.pdf https://mrcskin.nl/2022/06/05/wmc-jukebox-crack-for-pc-2022/ https://redlandsandareabuzz.com/wp-content/uploads/2022/06/perkgise.pdf https://www.vakantiehuiswinkel.nl/elevator-simulator-crack-free-download-2022/ https://tchadmarket.com/z-agroalimentaires/alimentation-gastronomie/oem-info-editor-xp-crack-3264bit-2022-latest/ https://epicphotosbyjohn.com/wp-content/uploads/blabaen.pdf